# NI 微电子测试实验室建设方案

培养学生工程创新思维 助力创新人才培养 An Approach to Engage and Inspire Engineering Students

## 目录

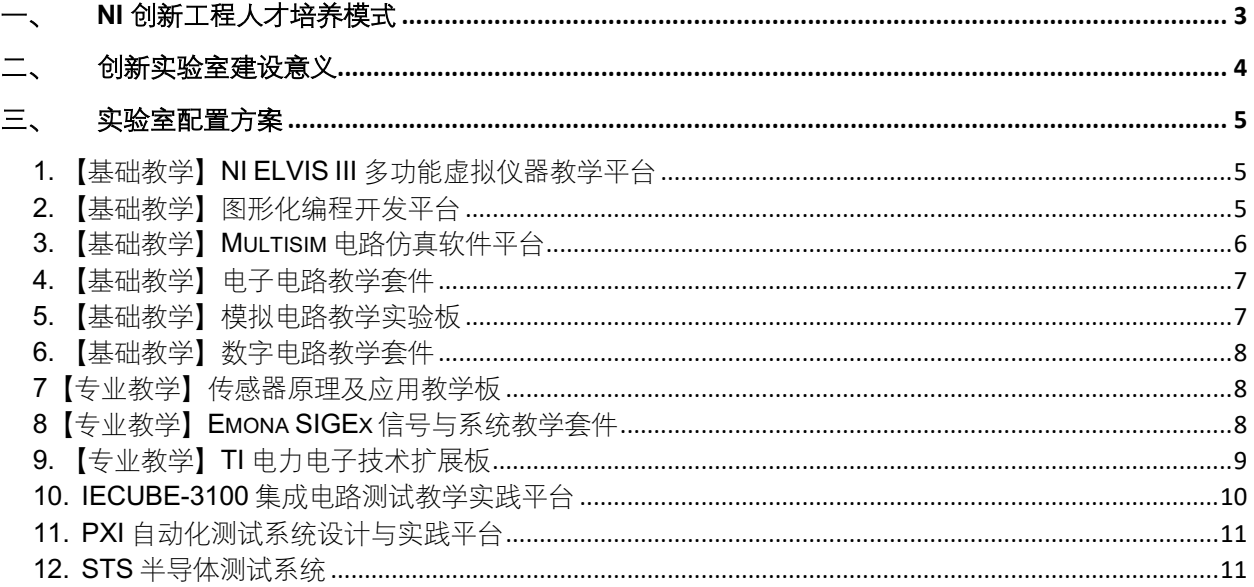

## 一、NI 创新工程人才培养模式

NI 大学计划成立以来, 我们一直专注于鼓励和支持创新人才培养模式的综合改革, 致力于在多学科融 合教学、学生双创培养等方面满足不断提升的双创教育需求,提高学生的综合设计和创新能力,在多个维 度为双创教育带来革命性的理念,强化学生理论基础的同时,提高学生的创新、动手与工程实践能力。作 为以提供创新工程解决方案与系统平台的 NI, 在全国包括上海交通大学、清华大学, 南京大学, 西安交大, 等多所院校共建双创教育示范基地,基于高效灵活的创新平台打造全新的创新工程教学体系,利用全国虚 拟仪器大赛推广并激励学生创新,维护健壮的生态圈以提供丰富的创业案例,共建学生创新实验室为学生 提供创新环境。

NI 始终坚持以推动创新教学、实现高效科研, 助力工程教育和工程类创新人才培养为己任, 通过自身的 业界领先技术优势和与高校的多样化合作,为高校教学提供丰富的动手实践和基于项目的学习体验,帮助 高校工程教学与科研提升到一个新的层次。

在新工科发展的大环境下,国家更加重视高等教育人才培养与工业界的密切合作,重视工程人才培养 的国际化,重视学生工程实践能力、创新能力的培养。目前高校实验教学以传统实验箱\实验台为主,验证 性实验方式限制学生设计性能力开发,同时实验设备缺乏和实际工业应用背景的衔接,各实验设备相互独 立无法满足综合性实验要求。同时不同学科之间的课程体系相对独立,专注于各自领域的"基础理论知识"教 学, 脱节与系统认知。

【通过实验项目学习理论基础的传统实验教学模式】传统教学以验证实验为核心,将符号化的理论知 识转变为直观的实验项目,透过对实验结果的验证性观察,完成对基础知识的掌握。

【通过项目完成设计系统平台的创新实验教学模式】以开放性的创新平台为核心,构建系统性思维, 在项目的推进过程当中掌握基础理论, 完成创新性学习。

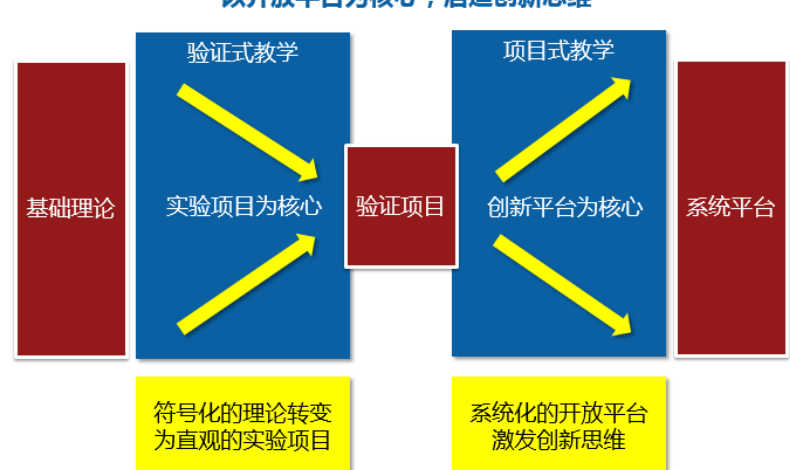

#### 突破"实验箱"式思维限制 以开放平台为核心,启迪创新思维

## 二、创新实验室建设意义

本方案设计力求解决以下问题:

#### > 进一步丰富并完善教学及实验内容及实验手段

逐步压缩传统的验证性实验内容,而加入更多设计型实验和综合型实验,强调学生在这一过程中对理 论知识的真正消化吸收,并能独立运用理论知识解决实际问题。同时,实验环节的作用将不仅限于辅助理 论课程的教学,而是作为培养学生实践能力的重要载体,衔接专业课学习和未来的毕业设计及科研工作。

#### > 模块化的方式体现完整的智能控制系统架构

传统的实验课特别强调理论课程中的知识点,每个实验体现一个单独的知识点,这样虽然结构清晰, 但从学生的角度看比较零散,不能很好地体现这些知识点之前的关系,尤其是在一个完整实际系统中如何 配合作用。因此需要设计开发新的实验项目,以模块化的方式体现完整的智能控制系统架构,使学生建立 起系统级设计的概念,并更好地理解智能控制中各个环节(建模、仿真、控制算法设计等)在实际系统中 所起的作用, 也更好的培养和提高数学应用能力。

#### > 体现应用背景

为增强学生的学习兴趣, 新的实验项目应尽量避免枯燥, 使学生能看到所学理论知识在实际系统中的 应用。因此,实验项目设计应体现应用背景,并且以实际系统的形式呈现最终完成结果,使学生通过完成 实验项目可获得一定的成就感,从而增强其继续深入探索钻研的兴趣。

针对微电子实验教学,可依托计算机、半导体、FPGA、DSP 等技术的快速发展,逐步以图形化系统 设计软件、模块化硬件平台来构建, 既可开展验证性实验, 又能进行设计型实验。实验平台虽然服务于教 学实验, 但应能体现出工业界的实际系统开发过程, 为本科学生走上工作岗位和进行科研活动打下良好基 础。同时新的实验平台应能体现一些较新的智能控制实践平台(例如 Xlinx Zyng 等), 供学有余力的同学开 展课外创新活动或在课程设计环节开展研究性学习: 还需要具有一定的开放性、灵活性和可扩展性, 便于 教师在未来根据技术发展趋势开发新的实验或更新实验内容。

## 三、实验室配置方案

## 1. 【基础教学】NI ELVIS III 多功能虚拟仪器教学平台

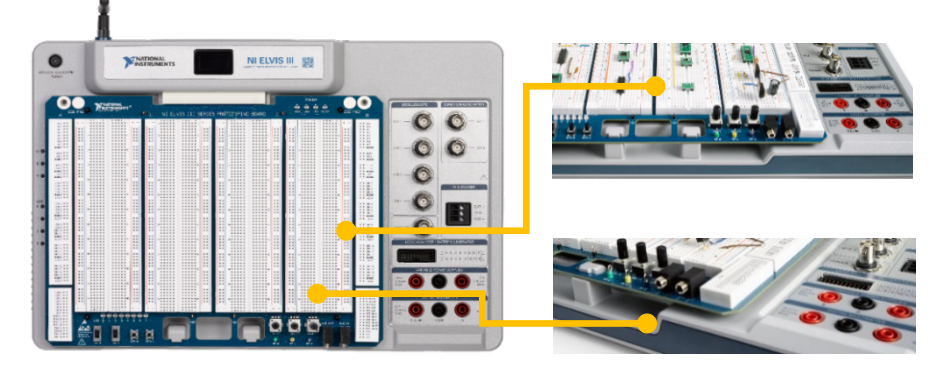

NI ELVIS III 是一个多学科实验平台, 结合 NI LabVIEW 以及不同的插板可完成电子电路、控制、通信、 信号处理、嵌入式设计等学科实验,可以使实验室投入发挥最大效益;同时基于 NI ELVIS 的硬件资源和 LabVIEW 软件的强大功能, 在课程设计等教学环节中结合不同学科背景, 可以使学生融会贯通, 也符合当 今宽口径人才培养的教学改革思路。

除了集成函数发生器、示波器、数字万用表等多种"工业级"仪器外, NI ELVIS III 还包含基于 RIO 架 构的 FPGA 嵌入式设计功能, 统一平台即可完成智能测量、控制等实验内容, 利于开展系统设计等创新实 验。学生可以利用基于标准 RIO 技术的 Xilinx FPGA, 掌握工业技术方面的专业知识, 集成与台式仪器相同 质量的虚拟仪器,并在与所有 NI 硬件相同的界面上进行操作。

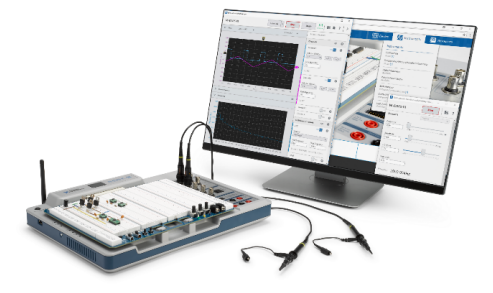

#### 2. 【基础教学】图形化编程开发平台

NI LabVIEW 所特有的图形化编程方式可以大大加速工程应用的开发效率。20 多年来, 全球的工程师 和科学家一直依靠 LabVIEW 满足他们特定的应用需求。由于应用各不相同, NI LabVIEW 图形化开发环境 附带不同的可选模块, 这让用户能够更轻松地实现专业应用。在实验室建设中, 教师既可以利用 LabVIEW 为学生开发专业的实验程序和界面, 学生只需应用这些程序验证实验结果; 或者亦可以让学生基于 LabVIEW 完成设计型实验(LabVIEW 本身就是很多高校工科专业学生学习的重要内容), 使学生进一步加 深对专业知识的理解,同时掌握 LabVIEW 这种在工业界所广泛采用的开发工具软件。

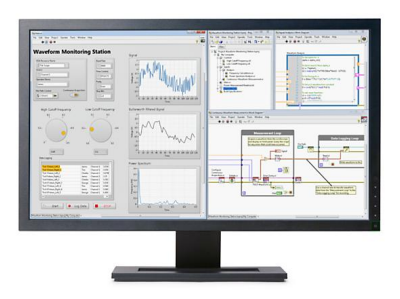

#### 3. 【基础教学】Multisim 电路仿真软件平台

Multisim™是行业标准 SPICE 仿真和电路设计软件, 适用于模拟、数字和电力电子领域的教学和研究。 Multisim™将业界标准的 SPICE 仿真与交互式电路图设计环境集成在一起, 可立即查看和分析电子电路行 为。其直观的界面可帮助教育工作者强化学生对电路理论的理解,高效地记忆工程课程的理论。 Multisim™还在电路设计流程中增加了强大的电路仿真和分析,可帮助研究人员和设计人员减少印刷电路板 (PCB) 原型迭代次数, 从而节省开发成本。

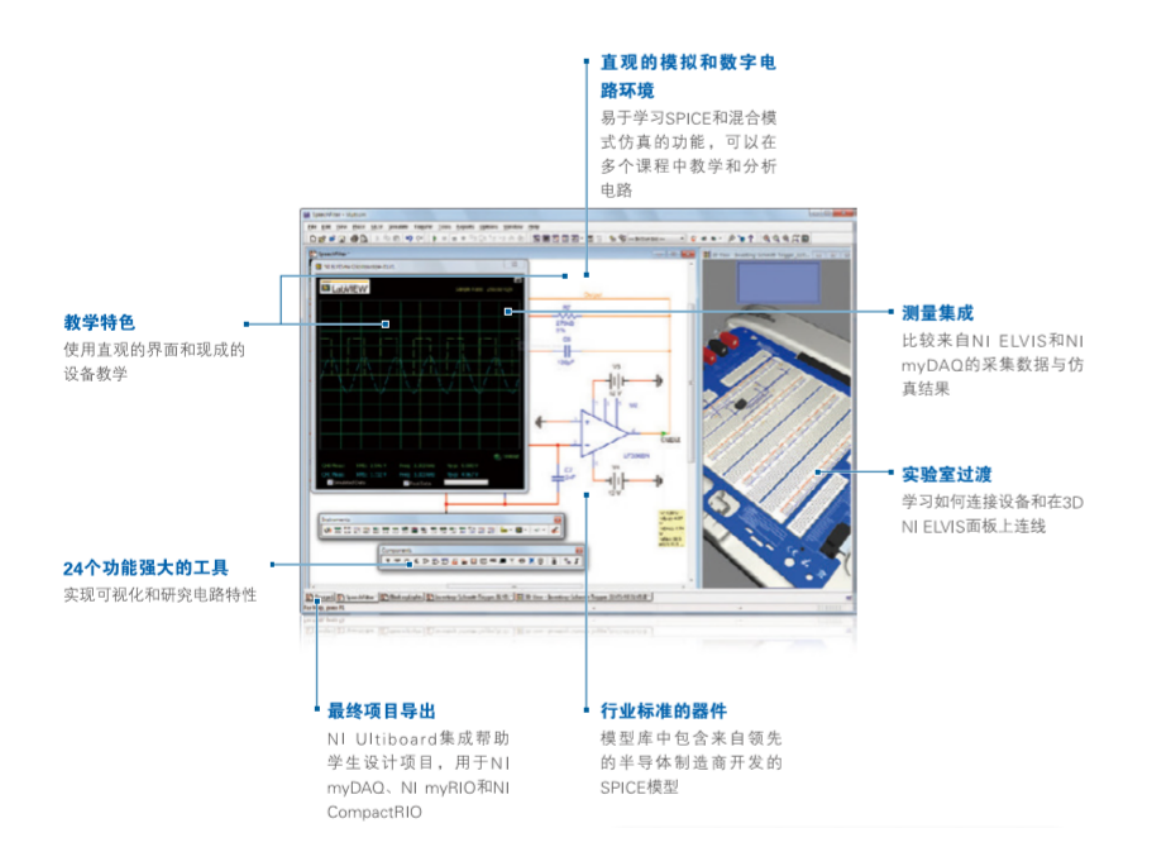

#### 4. 【基础教学】电子电路教学套件

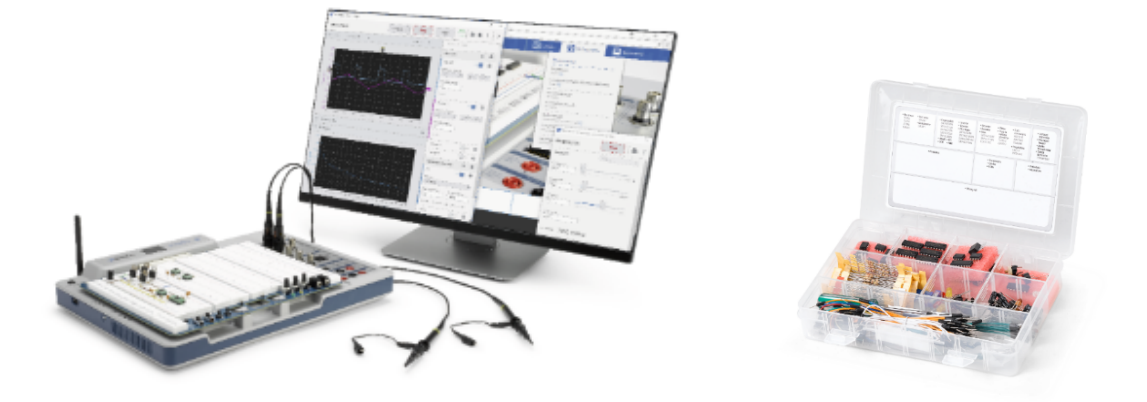

#### > 学习目标

区分电压、电流和功率,并根据它们之间的关系进行计算。讨论电阻、电容器、电感器和变压器的功 能、特性和应用,并预测 RC、RL 和 RLC 电路的输出。开发和分析电路仿真, 在电路板上建立电路, 并使 用普通仪器测量电路。应用基本技术,包括欧姆定律、基尔霍夫定律、节点分析、网格分析、叠加、 Thevenin 定理和诺顿定理来分析给定电路, 并设计一个规范电路。

欧姆定律、基尔霍夫定律、节点分析、网格分析、叠加、戴维南定理和诺顿定理验证、实验套件包含 二极管、整流器、稳压二极管、BJT、晶体管放大器、MOSFET、晶体闸流管、光耦和 IGBT 运算放大器、 仪器放大器。

#### 5. 【基础教学】模拟电路教学实验板

本课程主要介绍基于硅的元器件,例如二极管和双极结型晶体管。学生还可以在本课程中搭建电子申 路,以帮助他们更好地了解模拟电子元器件的不同行为和功能。学生将通过理论和背景部分了解每个元器 件, 然后使用 Multisim Live 逐项仿真它们的行为。学生将使用 NI ELVIS III 仪器与扩展板上的电路交互。每 个实验结束时都会有包含问题及其详细答案的练习和结论,以便评估学生对整个实验的理解程度。

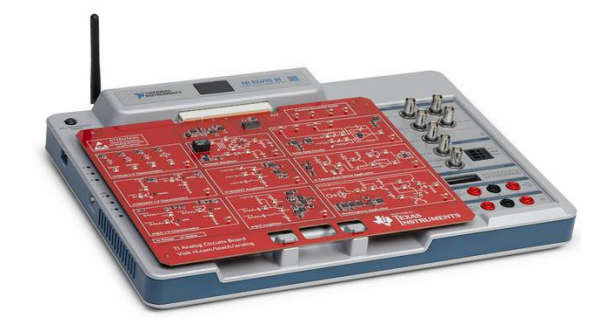

#### 6. 【基础教学】数字电路教学套件

基于 NI DSDB 的数字电路教学课程, 主题包括模拟 NI Multisim 中的逻辑门, 以及构建和部署 PLD 电 路到 FPGA 目标。通过与 NI ELVIS 平台结合的动手实践, 理论概念得到了加强。同时 NI 免费提供由 Thinkscape 提供支持的在线互动课程, 每个在线实验室都包含说明指导, 多媒体教材和评估反馈, 学生可 以按自己的进度自主学习。作为授课老师, 也可以创建和编辑本课程的实例, 将其分配给学生, 并查看他 们的进度。与 NI DSDB 一起使用, 有助于理解数字电路课程中介绍的各种数字电子概念。

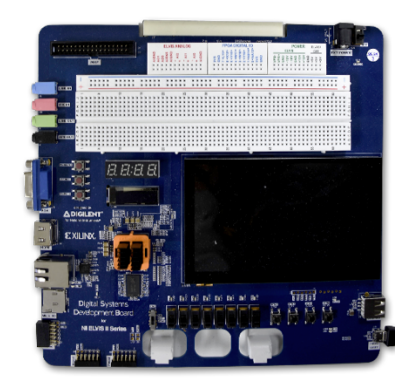

#### 7【专业教学】传感器原理及应用教学板

Quanser Mechatronic Sensors Board 专为 NI ELVIS 平台设计的应用板具有 11 个不同的传感器: 压力 传感器、应变计、热敏电阻、声纳、飞行时间、红外接近度、快速动作开关、旋转电位计、正交编码器、 电容触摸传感器和 IMU。学生学习这些传感器连接的基本知识, 包括如何收集、校准和调整传感器数据。 此外,本课程亦会介绍测量及仪器的基本原理,例如信号处理及校正。

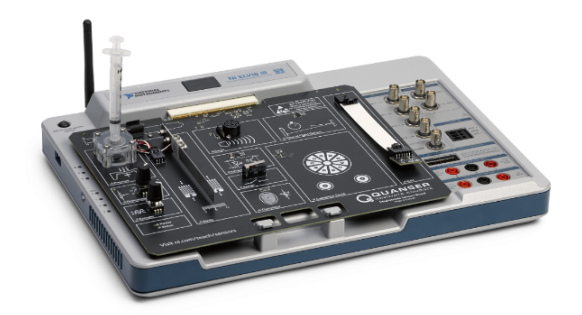

#### 8【专业教学】Emona SIGEx 信号与系统教学套件

信号与系统实验是信号与系统课程的重要组成部分,应用教学手段帮助学生理解与掌握信号与系统课 程中较为抽象的概念和基本原理,将抽象的数学表达与真实的实验现象相联系,并以此为平台,训练学生

学习使用示波器等常用测试仪器设备。实验平台基于业界通用的虚拟仪器平台,将系统的每一个环节模块 化,设计并搭建相关的信号系统,学生可以从单个实验项目入手,从分析信号开始,通过系统实验,逐步 建立系统的思想,不断深化系统分析设计能力,通过实践教学,综合运用所学知识,提升专业能力,为后 续课程的学习和科研动手能力的提高奠定基础。

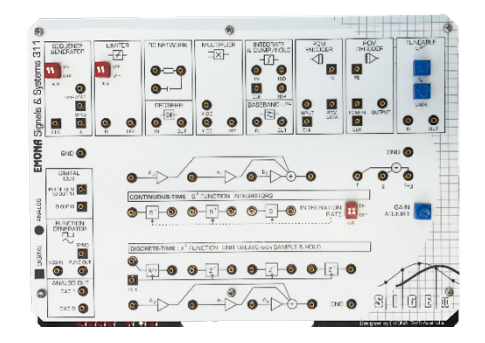

## 9. 【专业教学】TI 电力电子技术扩展板

TI 电力电子板是 NI ELVIS III 的附加应用板。该实验板提供了基于动手实践的学习方式, 帮助学生轻松 掌握电力电子与电源管理的知识。学生可以使用功能模块自行搭建降压转换器、稳压器以及 DC-AC 和 AD-DC 转换器, 学会使用标准的实验电路, 深入理解电力电子系统的各个元件, 以及各元件之间如何构建一个 完整的系统。

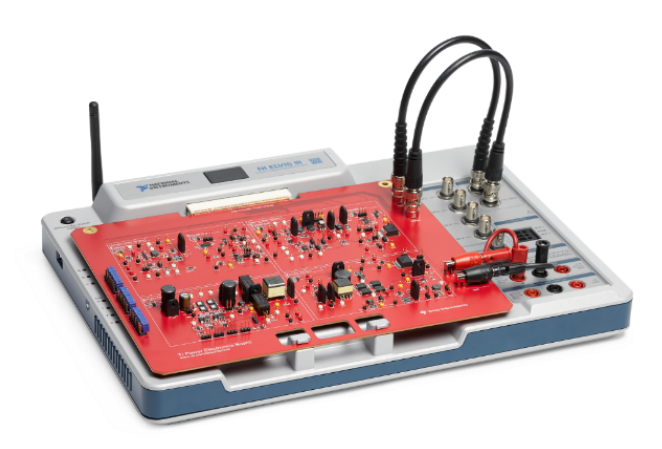

- > Tl 电力电子教学应用板的特色优势
- 业界知名教授开发的课程资源: TI 电力电子教学应用板配套的实验指导书由意大利萨勒诺大学电  $\bullet$ 力电子学教授 Nicola Femia 撰写, 符合工程教育培养目标。
- 层层递进的实验设计:每个实验均包含以问题为导向的理论模型、电路仿真和实际测试,为学生  $\bullet$ 提供了良性的学习循环, 使他们能够进行充分的观察和评估, 最终充分了解问题所在, 并能够找 到解决问题的方法和工具。
- 模块化实验电路设计: Tl 电力电子教学应用板采用分立模块化设计, 包含 DC-DC 线性稳压器、  $\bullet$ DC-DC 降压稳压器、DC-AC 逆变器和 AC-DC 整流器四个模块, 每个模块既可以独立完成实验, 也可以针对特定拓扑进行组合,构建系统级实验电路。
- 强大的开放性和创新性: TI 电力电子板中留有许多测试点和跳线, 可以灵活调整电路配置, 让学  $\bullet$ 生除了实验所讨论的特定应用之外, 还可以进一步拓展创新。

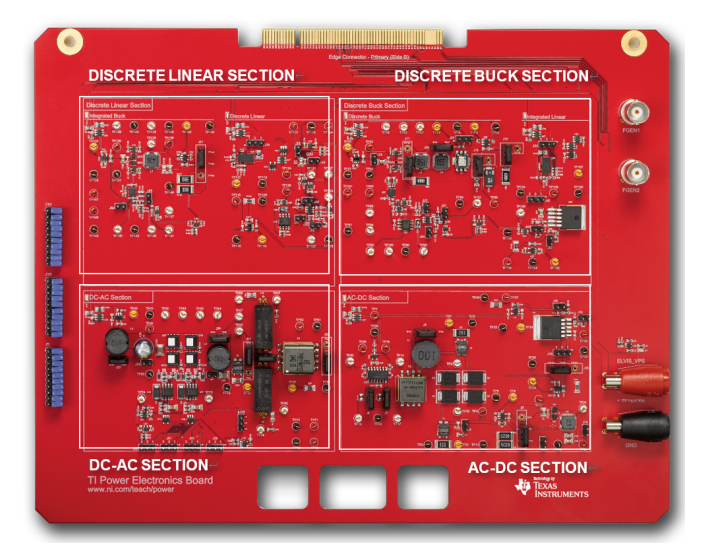

#### 10. IECUBE-3100 集成电路测试教学实践平台

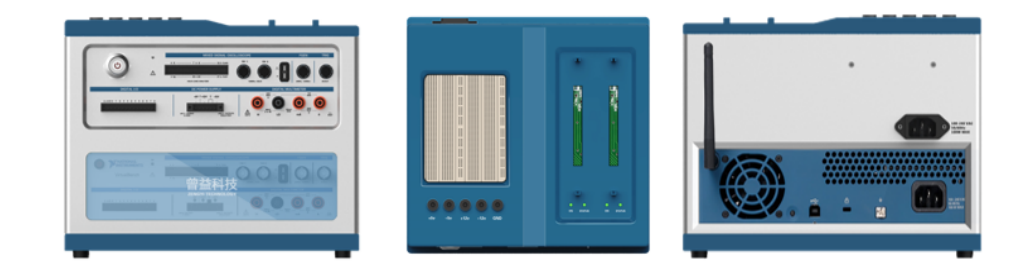

IECUBE-3100 是一个面向电路系统设计与开发以及半导体测试教学的实践平台, Ready to teach 的完 整教学方案产品, 包含教学课件、实验指导书和实践实验平台。课程内容及实验设置完全来源于实际工业 应用,适合《电路系统设计与开发实践》、《集成电路测试基础教学》、实训及竞赛等应用场合。该平台为全 国大学生集成电路创新创业大赛 NI 测试杯推荐测试平台。

### 11. PXI 自动化测试系统设计与实践平台

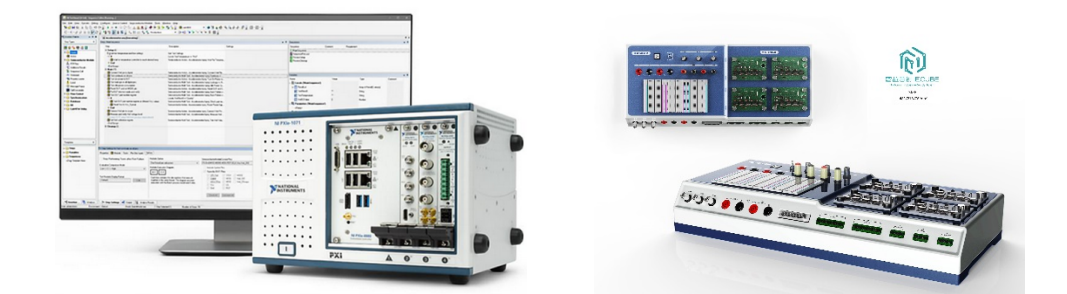

PXI 自动化测试系统是一个面向自动化测试系统设计与实践, Ready to teach 的完整教学方案产品, 包 含教学课件、实验指导书和实践实验平台。课程内容及实验设置完全来源于实际工业应用, 适合测试测量 及仪器类、微电子、自动化等方向。

#### 12. STS 半导体测试系统

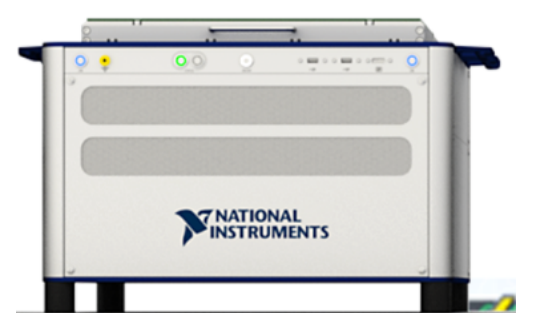

STS 半导体测试系统提供了实际部署工业现场的工业设备, 方便学生更好的接触工业现场, 学习实际 操作流程。基于 LabVIEW 和 TestStand 工具链, 结合实际的工业应用场景, 让学生身临其境的感受课堂所 学与实际工业应用的联系。

基于 STS 半导体测试系统开设的《混合信号 IC 测试》, 讲授半导体量产测试, 课程内容涵盖半导体集 成电路实现流程、测试的重要性、测试基台及其在生产过程中的应用、良率、故障覆盖率、测试经济学、 测试行业面临的挑战和发展趋势等热点内容。以典型 ADC 测试为背景, 提供由浅入深、连续递进的实验内 容。